## **Fios Manual Activation**>>>CLICK HERE<<<

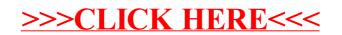